## **Abstract Title**

 $First\ Author^{1[0000\text{-}1111\text{-}2222\text{-}3333]}\ and\ Second\ Author^{2[1111\text{-}2222\text{-}3333\text{-}4444]}$ 

<sup>1</sup>Ecole Nationale Polytechnique, El Harrach, Algiers, Algeria. <sup>2</sup> Springer Heidelberg, Tiergartenstr. 17, 69121 Heidelberg, Germany Enp@g.enp.edu.dz

**Abstract.** The abstract is required for all communications and must be written in English. The abstract should summarize the contents of the contribution in short terms, i.e. 150-250 words i.e. (including the abstract title, name of the authors, addresses, email and keywords). Authors' names and addresses should be shown below the abstract title. The presenting author should be mentioned. The font size shall be 9-point Times New Roman with single spacing. Adherence to this format will allow our attendees to have easily access and learn about your project. Abstracts that do not conform to this template may be rejected or returned to the author for correction.

Keywords: First Keyword, Second Keyword, Third Keyword.

# **Paper Title**

 $First\ Author^{1[0000\text{-}1111\text{-}2222\text{-}3333]}\ and\ Second\ Author^{2[1111\text{-}2222\text{-}3333\text{-}4444]}$ 

<sup>1</sup>Ecole Nationale Polytechnique, El Harrach, Algiers, Algeria.

<sup>2</sup> Springer Heidelberg, Tiergartenstr. 17, 69121 Heidelberg, Germany

Enp@g.enp.edu.dz

**Abstract.** The abstract should summarize the contents of the paper in short terms, i.e. 150-250 words.

Keywords: First Keyword, Second Keyword, Third Keyword.

#### 1 First Section

### 1.1 A Subsection Sample

Please note that the first paragraph of a section or subsection is not indented. The first paragraphs that follows a table, figure, equation etc. does not have an indent, either. Subsequent paragraphs, however, are indented.

Sample Heading (Third Level). Only two levels of headings should be numbered. Lower level headings remain unnumbered; they are formatted as run-in headings.

Sample Heading (Forth Level). The contribution should contain no more than four levels of headings. The following Table 1 gives a summary of all heading levels.

Table 1. Table captions should be placed above the tables.

| Heading level                  | Example              | Font size and style |
|--------------------------------|----------------------|---------------------|
| Title (centered)               | <b>Lecture Notes</b> | 14 point, bold      |
| 1st-level heading              | 1 Introduction       | 12 point, bold      |
| 2 <sup>nd</sup> -level heading | 2.1 Printing Area    | 10 point, bold      |

| 3 <sup>rd</sup> -level heading | <b>Run-in Heading in Bold.</b> Text follows | 10 point, bold   |
|--------------------------------|---------------------------------------------|------------------|
| 4th-level heading              | Lowest Level Heading. Text follows          | 10 point, italic |

Displayed equations are centered and set on a separate line.

$$x + y = z \tag{1}$$

Please try to avoid rasterized images for line-art diagrams and schemas. Whenever possible, use vector graphics instead (see Fig.1).

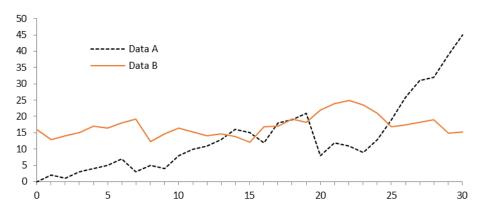

**Fig.1.** A figure caption is always placed below the illustration. Short captions are centered, while long ones are justified. The macro button chooses the correct format automatically.

For citations of references, we prefer the use of square brackets and consecutive numbers. Citations using labels or the author/year convention are also acceptable. The following bibliography provides a sample reference list with entries for journal articles [1], an LNC chapter [2], a book [3], proceedings without editors [4], as well as a URL [5].

#### References

- 1. Author, F.: Article title. Journal 2(5), 99–110 (2016).
- 2. Author, F., Author, S.: Title of a proceedings paper. In: Editor, F., Editor, S. (eds.) CONFERENCE 2016, LNC, vol. 9999, pp. 1–13. Springer, Heidelberg (2016).
- 3. Author, F., Author, S., Author, T.: Book title. 2nd edn. Publisher, Location (1999).
- 4. Author, F.: Contribution title. In: 9th International Proceedings on Proceedings, pp. 1–2. Publisher, Location (2010).
- 5. LNC Homepage, http://www.springer.com/lnc